**CONSERVATOIRES DU RESEAU 77** 

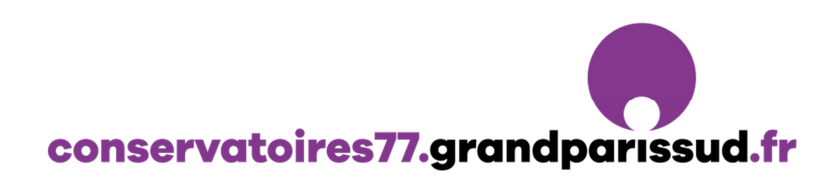

## **TUTORIEL DE DEMANDE D'INSCRIPTION**

 Vous pouvez y accéder via le lien internet : **https://www.imuse-grandparissud.fr/extranet/preinscription** *(Faire un copier/coller dans la barre d'adresse de votre navigateur)* Après la demande d'inscription effectuée, un mail de confirmation vous sera envoyé.

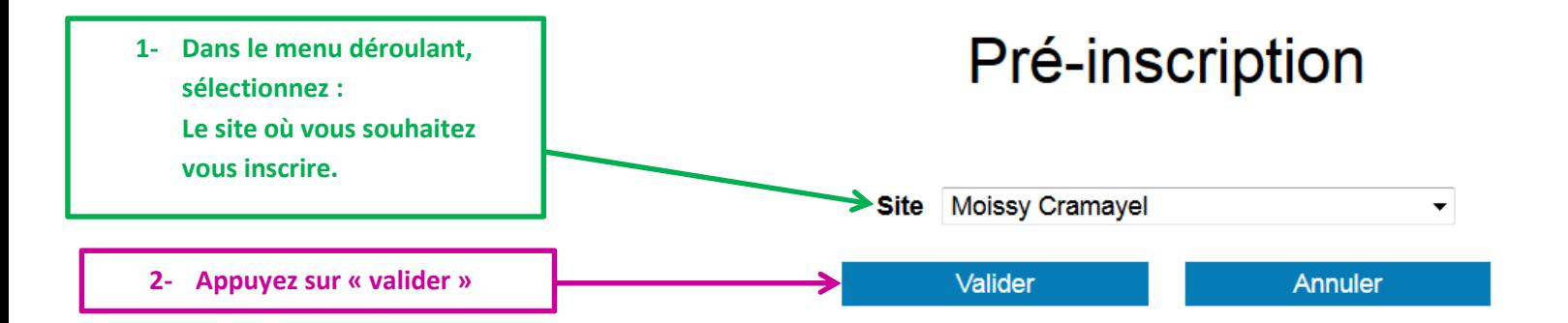

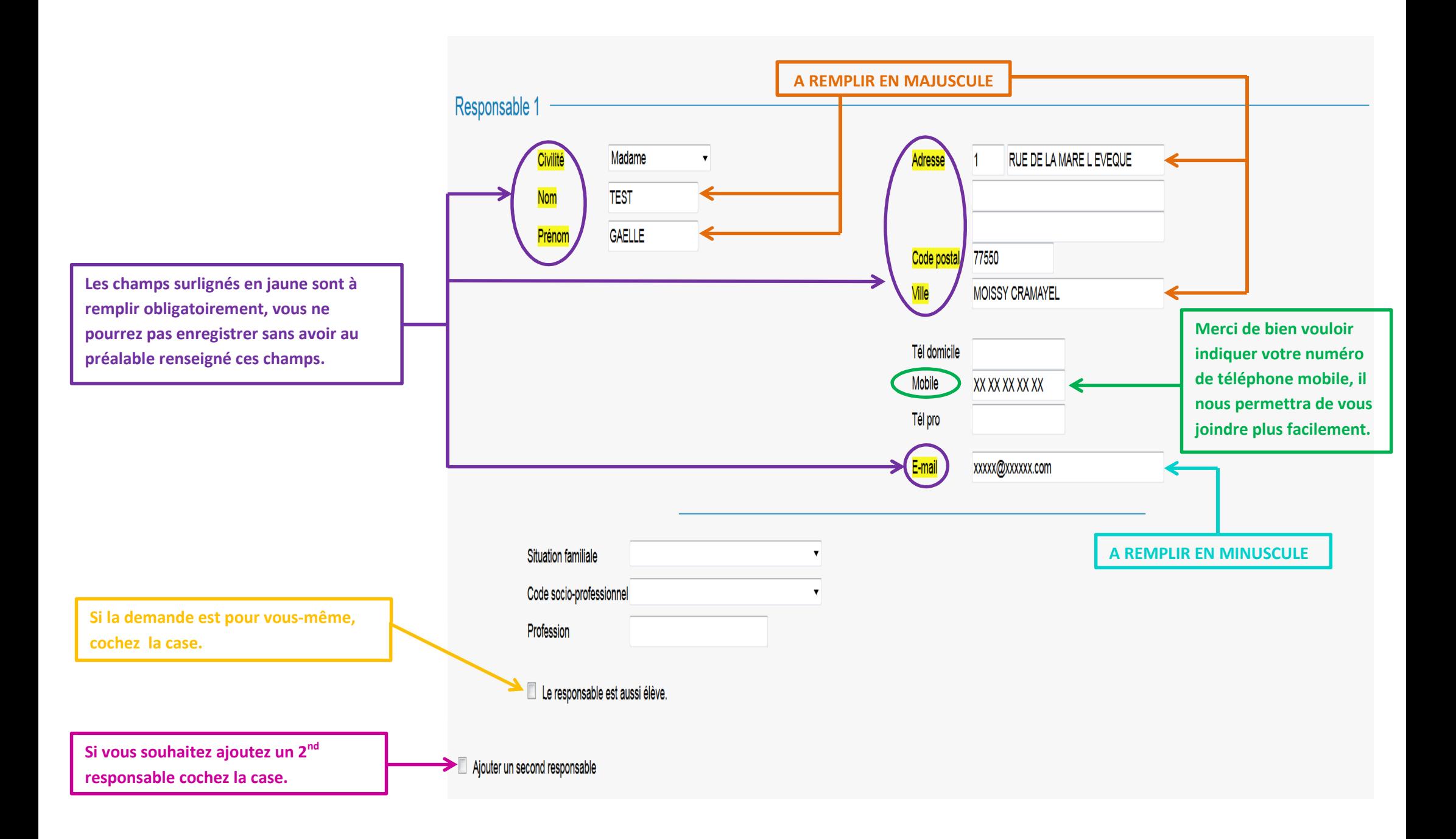

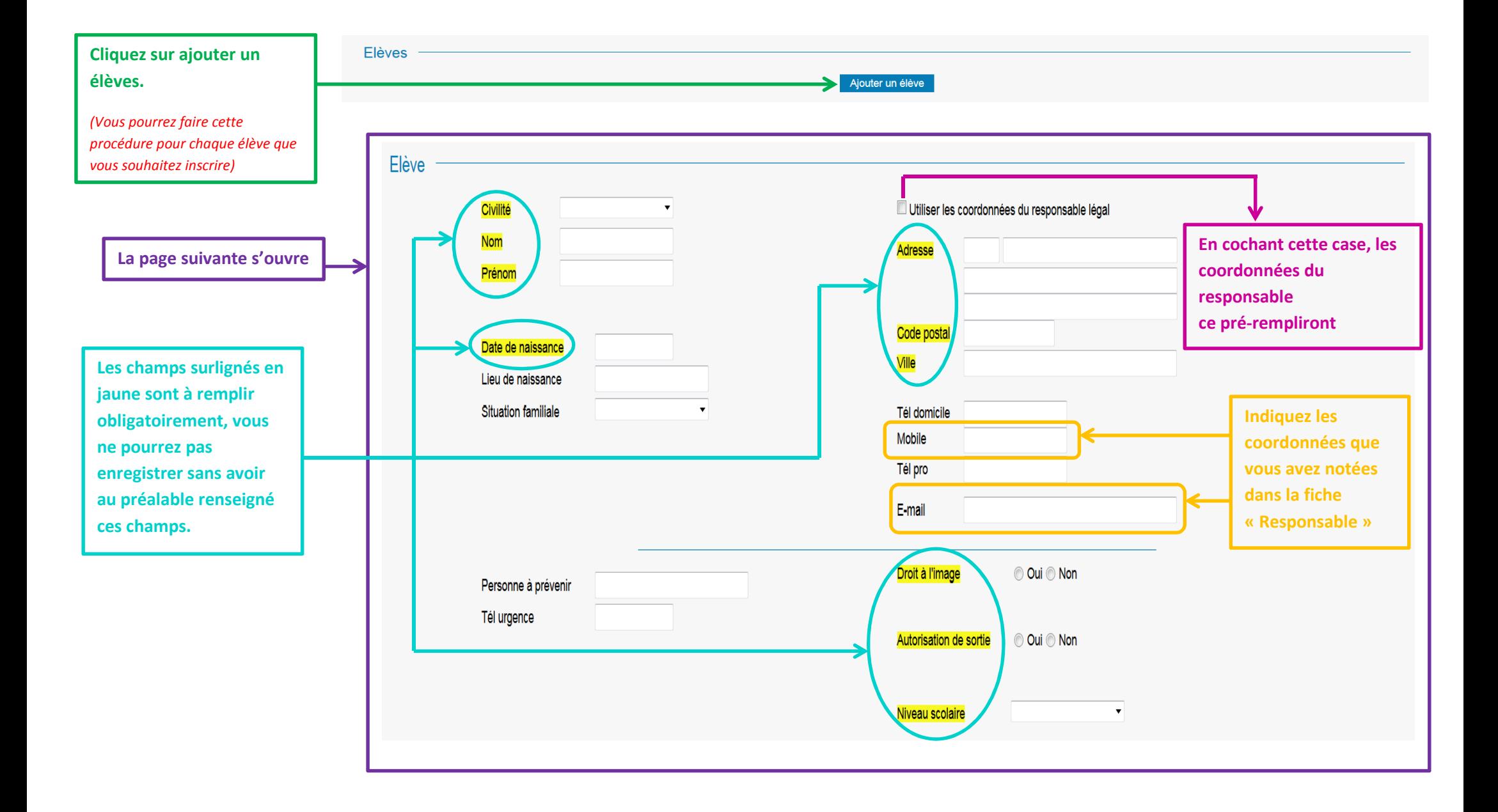

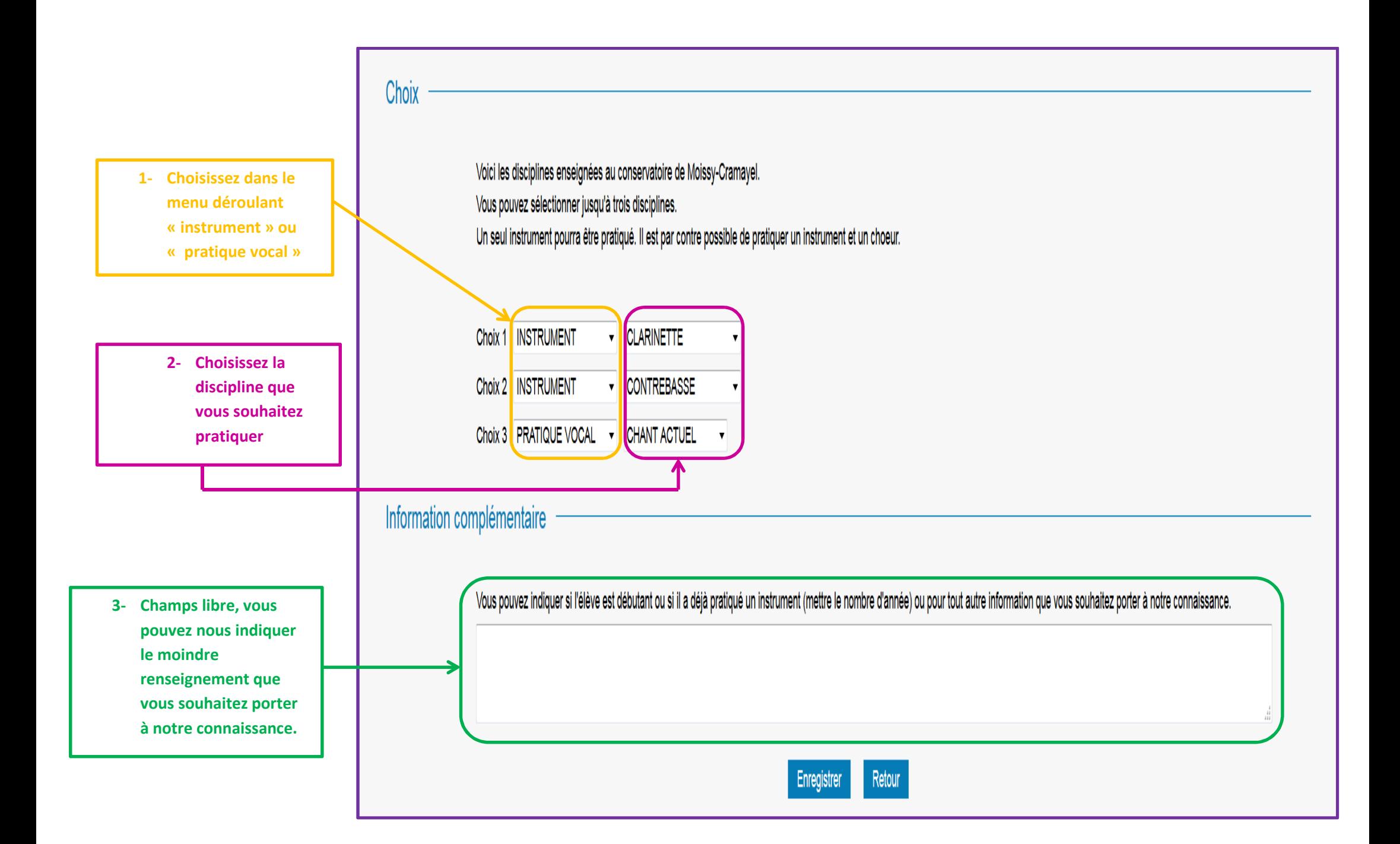

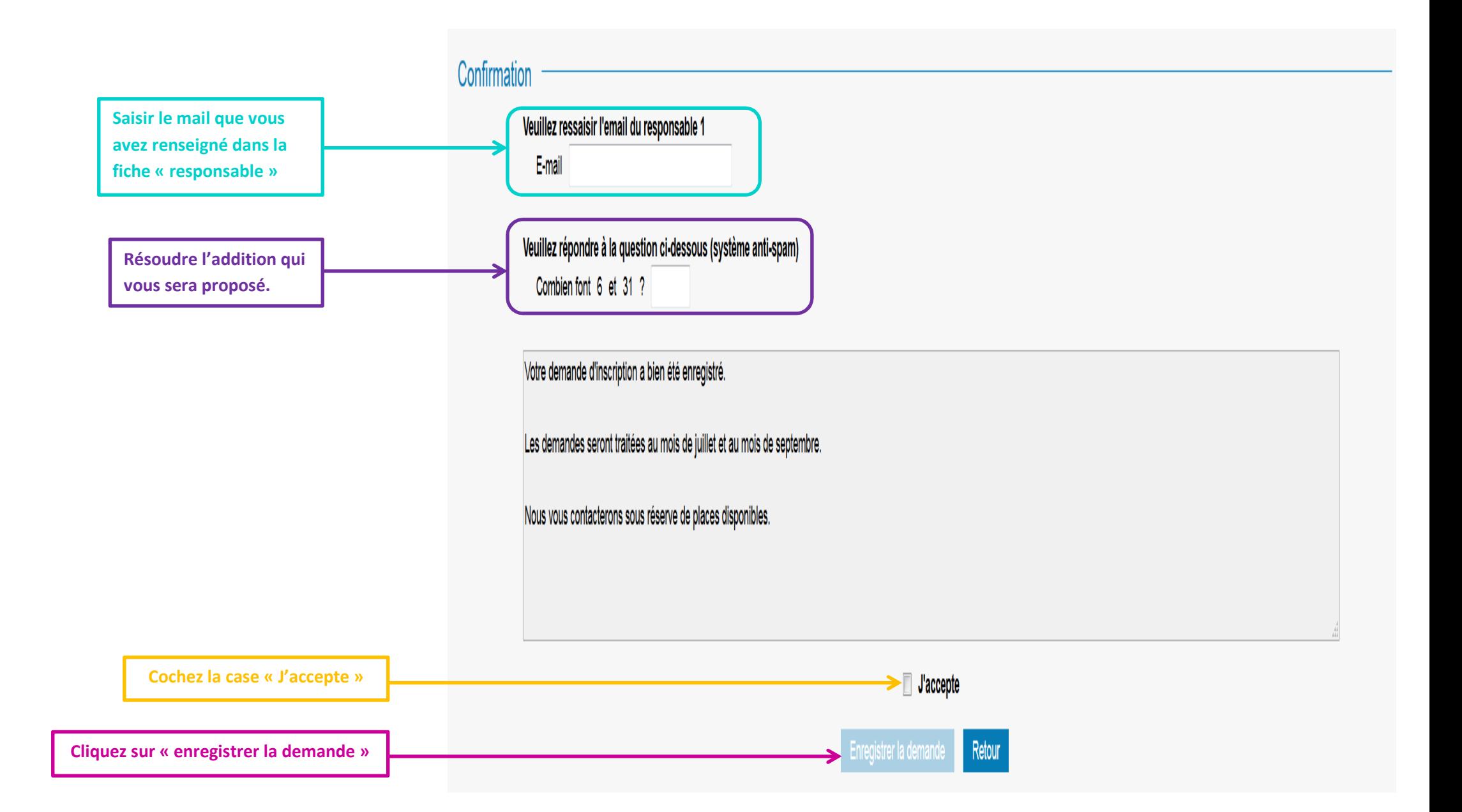